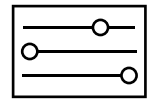

#### M A DE IN I T ALY

**Art Net node to DMX/RDM converter**, con 4 canali di uscita DMX optoisolati e dotati di protezione fino a 300vac contro errori di collegamento senza che siano causati guasti al dispositivo. Ogni singola uscita è isolata fino a 2500V, e 4000V rispetto l'ingresso di alimentazione. Ogni pin per la connessione del DMX, capybara quad è progettato per essere alloggiato in quadro elettrico. Ildispositivo è dotato di 3 commutatori per impostazione ultimo valore Ipv4 manualmente, mentre l'IP si assegna tramite comandi AR T NET. Ogni uscita DMX è anche dotata di Led RGB che indica i vari stati operativi del singolo universe. E' possibile impostare una variante del DMX a DMX plus, dove il baud rate arriva fino a 500kbps contro i 250kbps del DMX standard, questo permette di avere almeno 60fps per universo. Un pulsante per ogni universe attiva le funzioni di autopatching e di auto show, molto utile in fase di installazione.Capybara Quad è anche in grado di registrare tutti e 4 universe nella SD fino al massimo di 4Gbyte, <sup>e</sup> di richiamare le relative richiamarli. Aggiornamenti del firmware sono possibili tramite USB, e software di set up scaricabile da Overled.eu Capybara Quad è progettato con tecnologie a<br>microcontrollore Embedded, quindi con tempi di boot<br>all'accensione estremamente rapidi. L' hardware<br>estremamente affidabile è progettato per lavorare in ambienti gravosi h24 per 365 giorni anno.

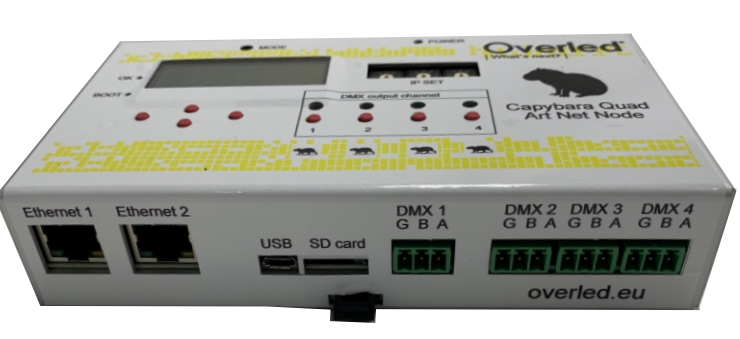

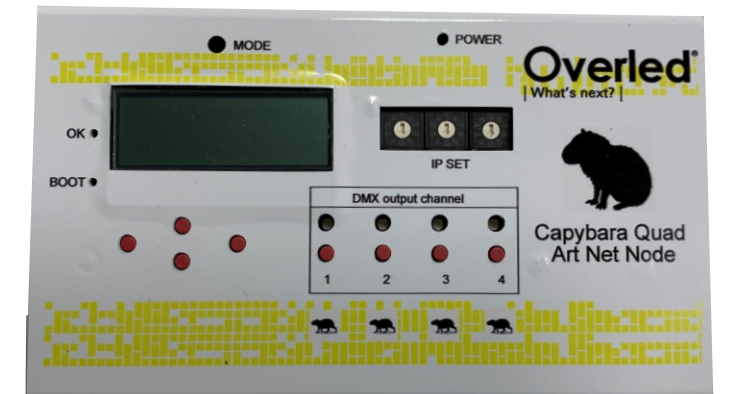

**Art Net node to DMX/RDM converter**, with 4 optoisolated DMX output channels with protection of up to 300vac against connection errors without causing device failures.<br>Every single output is isolated up to 2500V, and 4000V compared to the power input. Each Capybara Quad module is equipped with 3-pin wired connectors for connecting the DMX, capybara quad is designed to be housed in an electric panel. The device has 3 switches to set last lpv4 value manually, while the IP is assigned via AR T NET commands. Each DMX output is also equipped with Led RGB that indicates the various operational states of the single universe. It is possible to set a variant of the DMX to DMX plus, where the baud rate reaches up to 500kbps against the 250kbps of the standard DMX, this allows you to have at least 60fps per universe. Abutton for each universe activates the autopatching and auto show features, which are very useful during installation.<br>Capybara Quad is also able to record all 4 universes in the SD up to a maximum of 4 Gbytes, and to recall its recordings, then the shows via art net commands to call them back. Firmware updates are possible via USB, and downloadable set-up software from Overled.eu Capybara Quad is designed with Embedded microcontroller technologies, so with extremely fast boot times on power. The highly reliable hardware is designed to work in heavypower environments for 365 days a year.

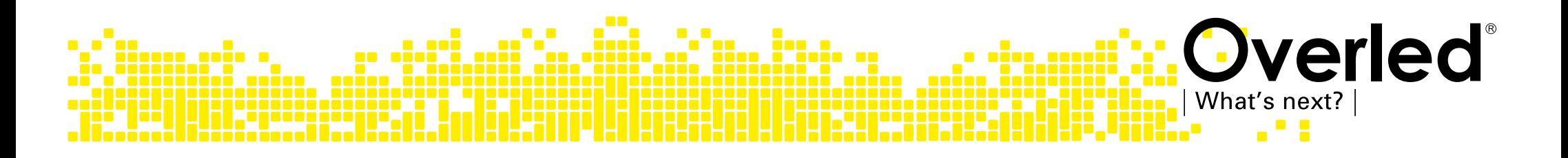

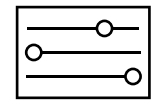

Overled

What's next?

# Capybara Quad

MADE IN ITALY

Min. Typ. Max.

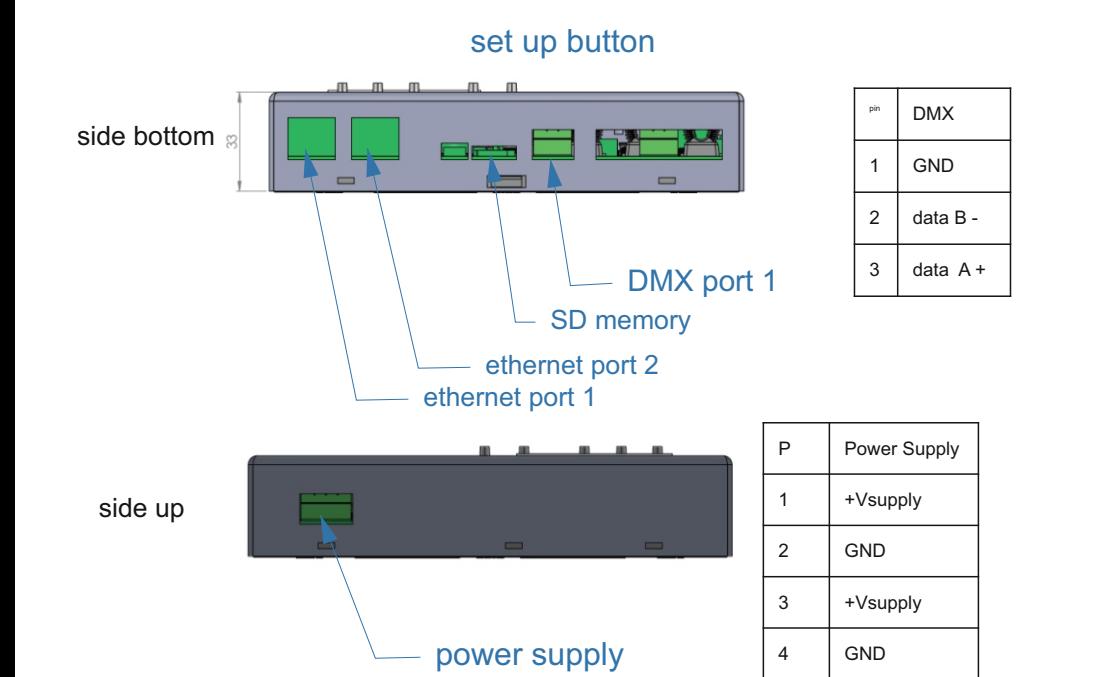

Ethernet port 1 Dmx port 1

Ethernet port 2

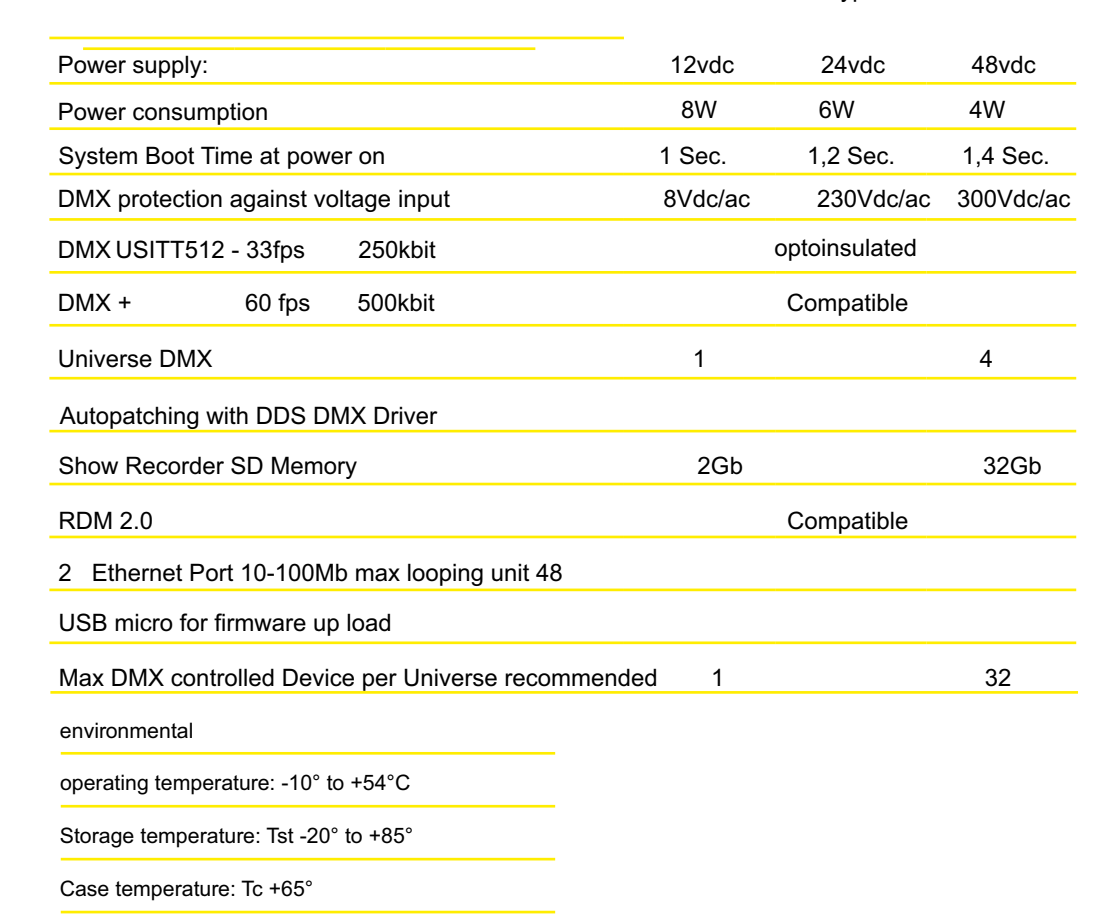

Overled è un marchio di DDS Elettronica s.r.l. via Biondo, 171 • 41126 Modena (Mo) • Italy • Tel: +39 059 3314.65 • info@overled.com

www.overled.com

 $\blacksquare$ 

**ELETTRONICA®** 

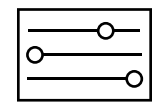

in the slot, pressing the first button (channel one,left most) for at least 2 seconds will start the Playback.The channels involved will depend on the data recorded in the sd-card.To exit Playback mode, shortly press the first button again.

Pressing a button for at least 5 seconds enters the DMX Test mode for the associated channel. While in DMX Test mode, ArtNet data is ignored. An RGBW sequence is output instead.If an sd-card is present and the button is the first one, the playback will start first, then the channel will switch to Test mode.To exit the DMX Test mode, press the button shortly.Pressing a button for at least 10 seconds activates the AutoPatch mode for the associated channel.Addressable devices (such as DDS859) connected to the channel will autoaddress and auto-setup.When the AutoPatch procedure completes, the channel enters the DMX Test mode for 1 minute.To start DMX Test or AutoPatch on multple channel at once, press the button of the first desired channel and the button of

the last desired channel simultaneously.

### Capybara Quad

MADE IN **ITALY** 

### **IPV4 setting x.x.x.N Contravers:**

The contraves (on the left side of the front panel) allows setting the least significant byte of the device's IPaddress. The remaining three most significant bytes can be

programmed by ArtNet Protocol.

Example: Device's IP is 10.0.0.XXX; the upper side contraves is set on '1'; the middle contraves is set on '9'; the low side contraves is set on '2'. The resulting IPAddress will be 10.0.0.192.

When a contraves setting is changed, the RGB leds will display the corresponding binary value: a set bit is indicated by BLUE; a reset bit is indicated by a weak grey.

The new IP address is accepted when the described bitmap disappears fron the leds.

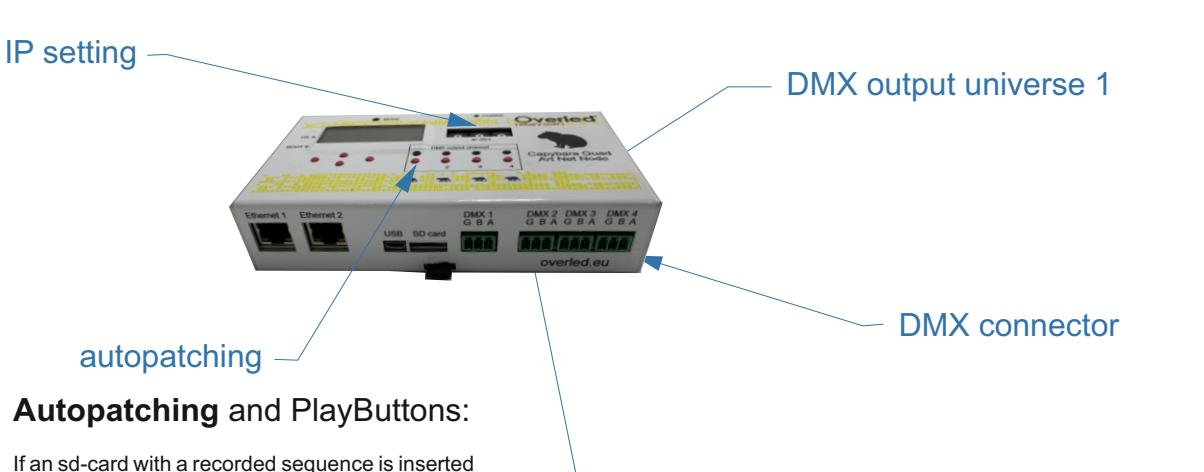

#### RGB led status indicator

### Panel's RGB led colors:

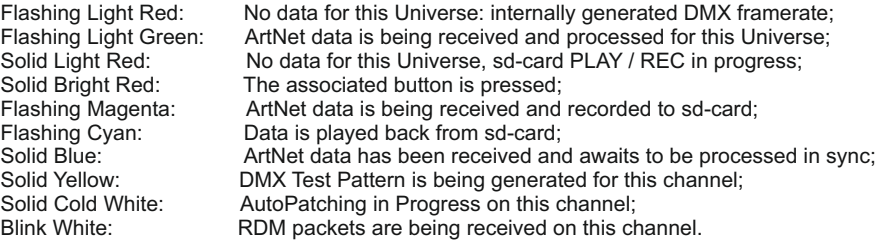

#### Boot:

When the power is applied, the rightmost led will show a multicolor shade. This happens while the system is booting or during firmware upgrade.

If the device stands in this condition undefinitely, the firmware is missing.

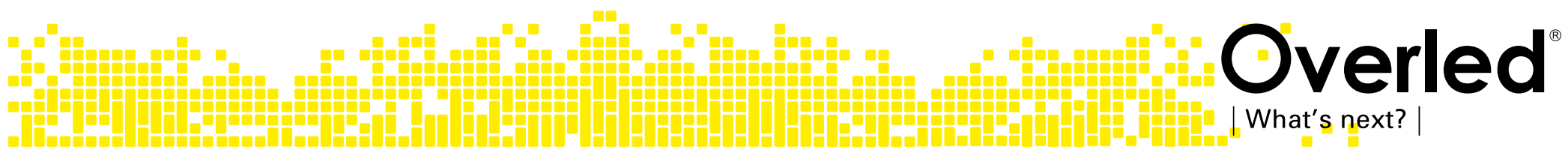

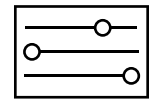

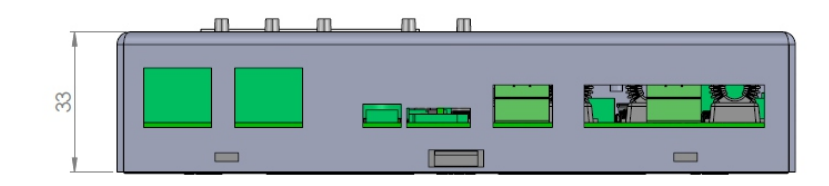

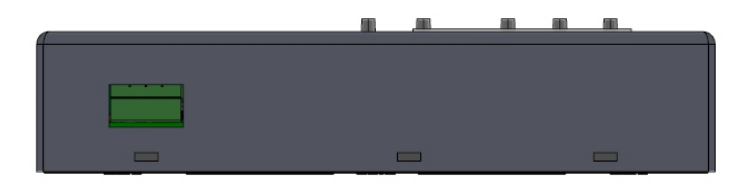

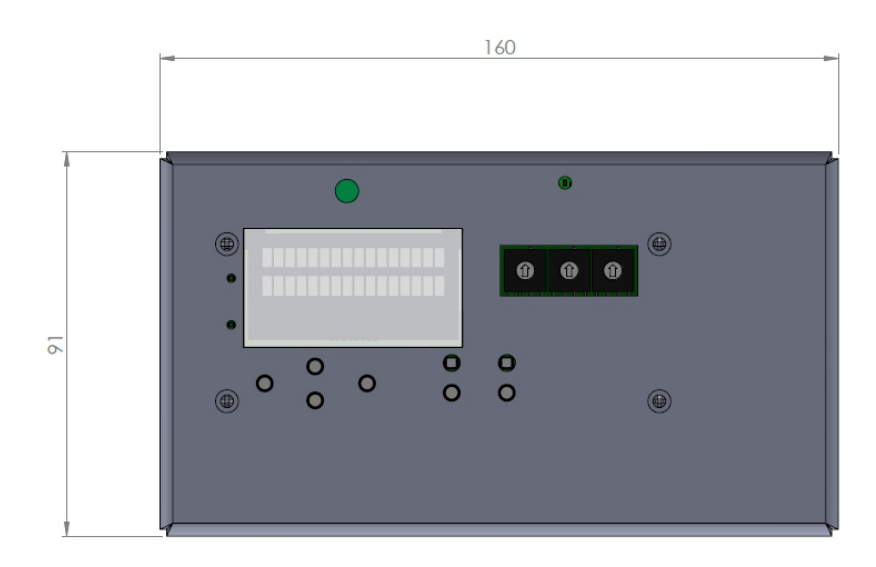

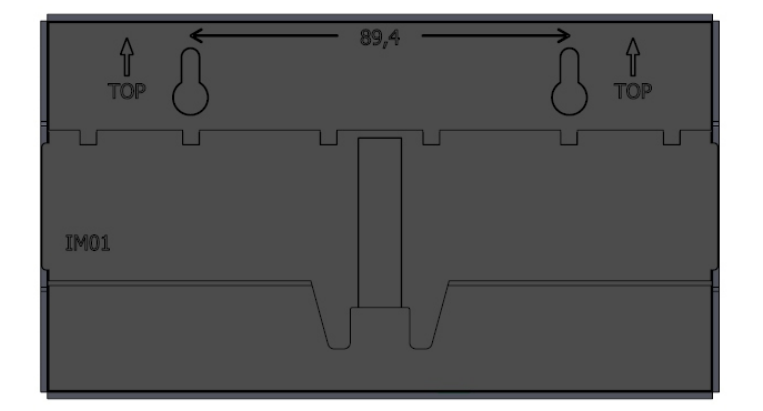

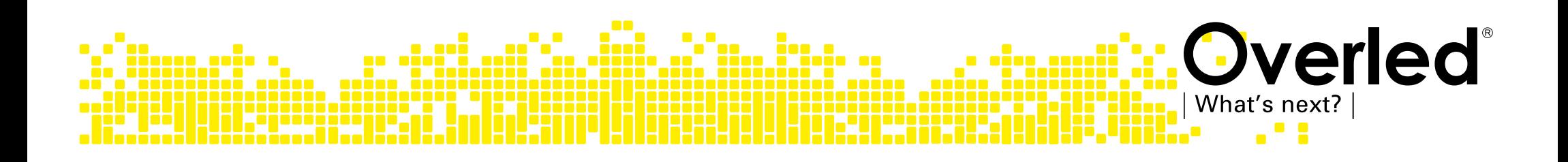

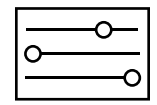

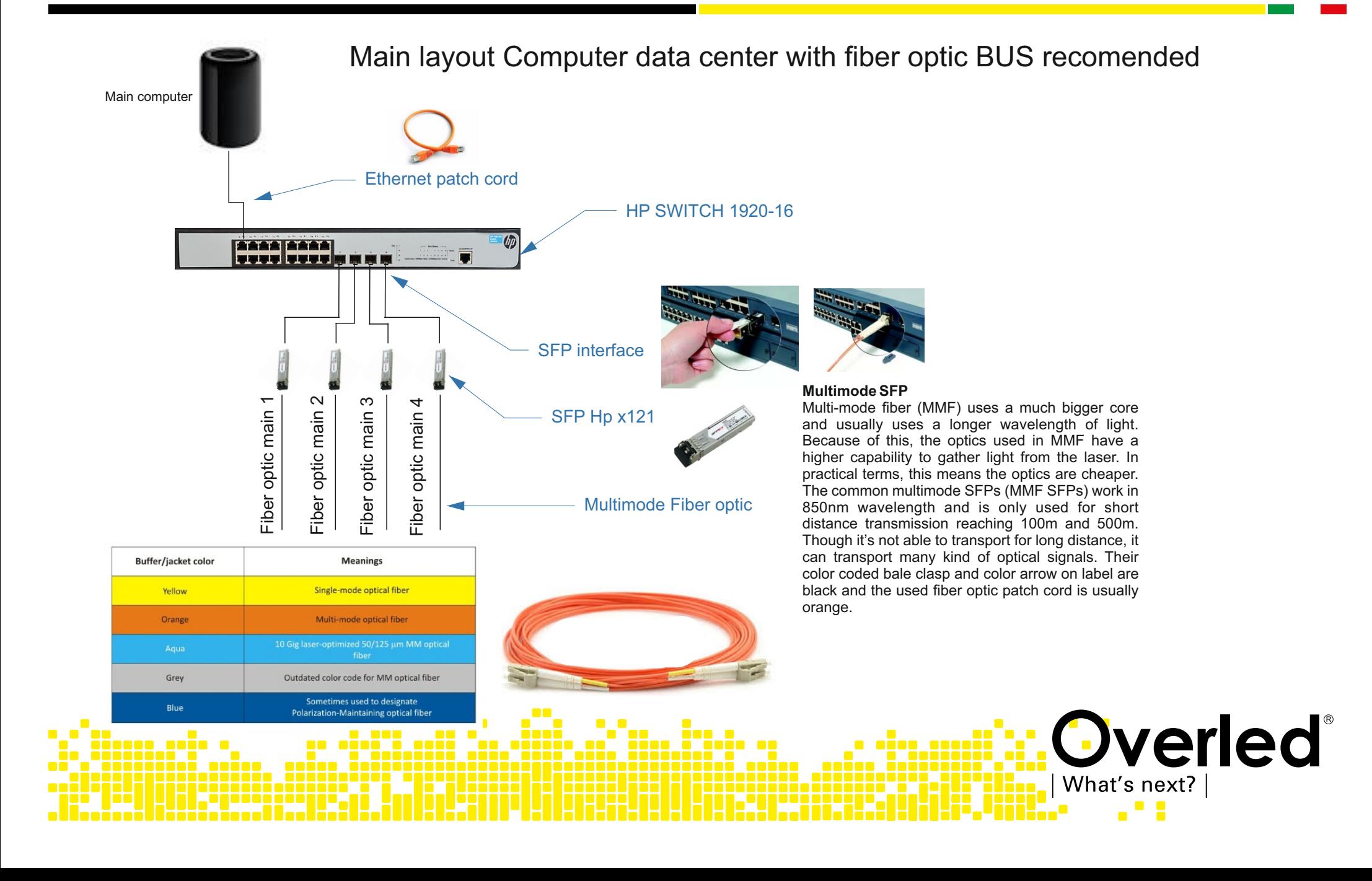

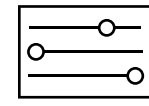

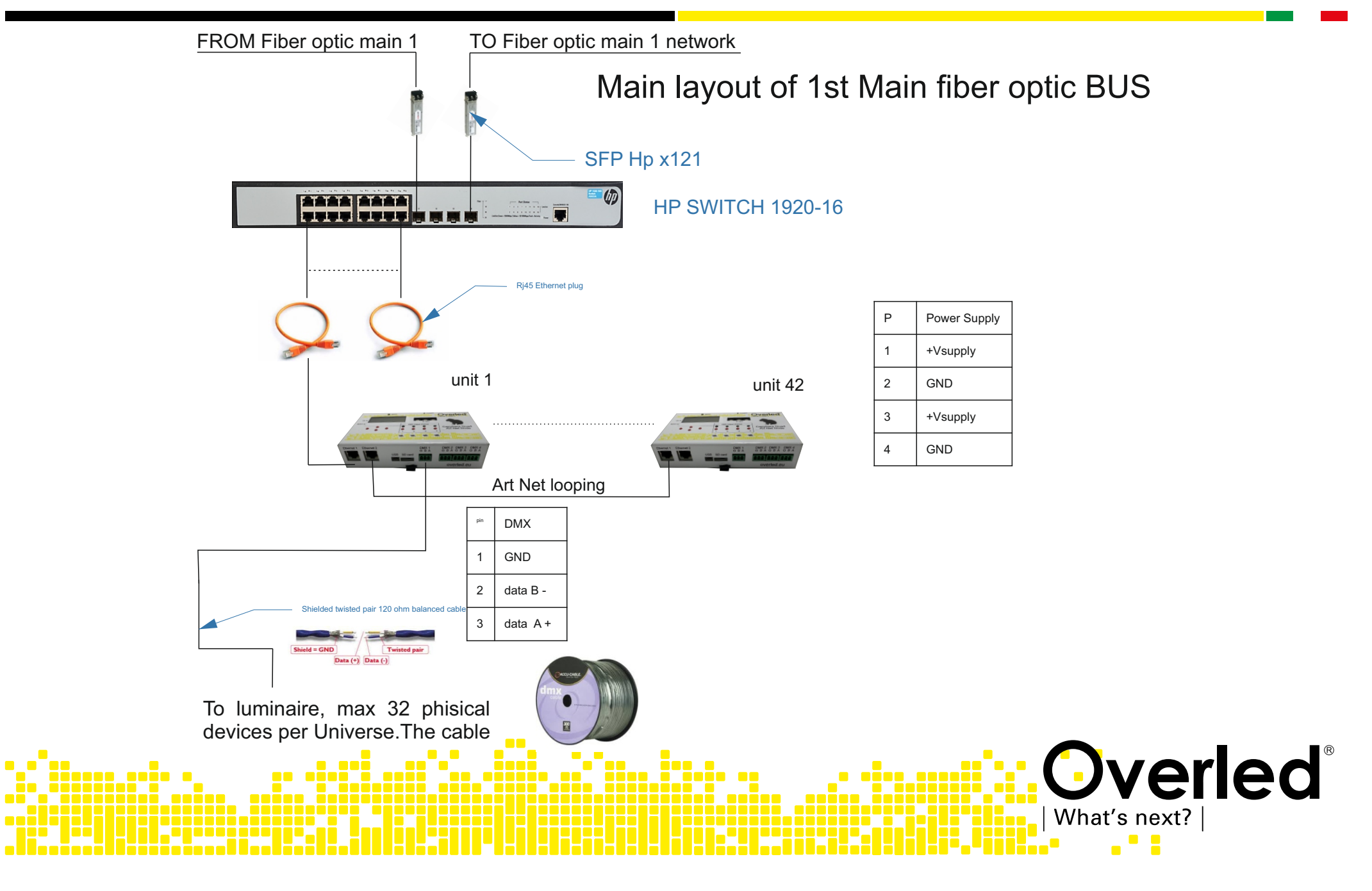